## ComPyled

A statically-checked adaptation of Python

Cameron Miller, Daniel Hanoch, Gabriel Clinger, George DiNicola

#### Agenda

- ComPyled Overview Daniel
- Types, Operators Daniel
- 3. Compiler Architecture Gabriel
- 4. Syntax and Grammar Gabriel
- 5. Language Features (implementation) Cameron
- 6. Testing George

#### Language Overview

- Python + C = ComPyled
  - Statically-check language ≠ dynamically typed
  - Follows Python
  - C language semicolon, curly braces
- Motivation:
  - Avoid indentation errors
  - Scoping ambiguities
  - User-friendly, general purpose language

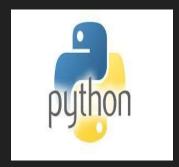

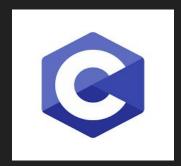

#### Types, Operators, and Syntax

- Data Types:
  - Primitive: integer, float, boolean, string, void
  - Array data type
- Operators:
  - Assignment: =
  - Unary: not
  - Arithmetic: -, +, \*, %, /
  - Comparison: <, >, ≤, ≥, ==, and, or
  - + operator is overloaded for string concatenation
- Built-in functions: len(object), print(object), overload of string concat (+) & string comparison (==)

#### Architecture Design

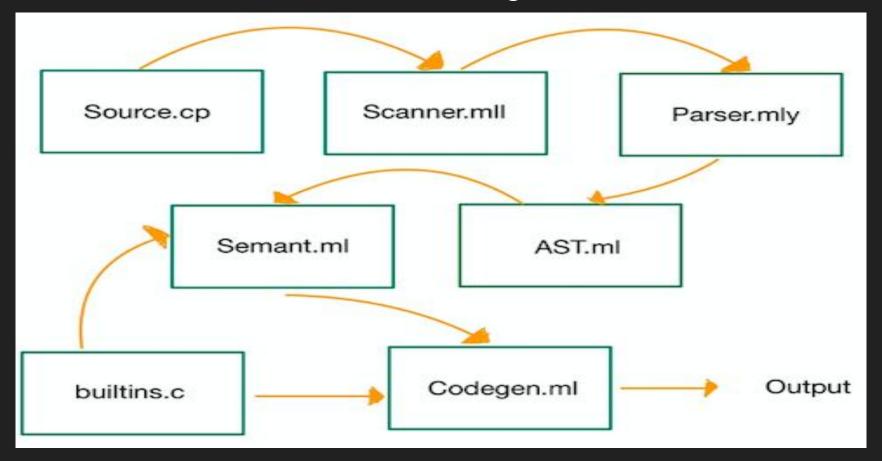

#### Syntax and Grammar

- Syntax emulates a python style syntax mixed with C
- Brackets and semi-colons instead of indentation to signal expressions and end of statements
- Static typing instead of dynamic
- Types are determined at compile time

```
3  def void foo() {}
4
5  def int bar(int a, bool b, int c) {
6          if (b) {
7              return c - a;
8          } else {
9              return a + c;
10         }
11  }
12
13  print(bar(8, False, 10));
```

- No main but main is Ok
- Return or don't return
- Assignment on declaration
- C for loops are just better

```
int i;
for (i = 0; i < 5; i = i + 1) {
    print(i);
    4 }</pre>
```

```
def int gcd(int a, int b)
         while (a != b)
                 (a < b)
                  b = b - a;
 9
10
11
                  a = a - b;
12
13
14
         return a;
15
17
     def int main()
19
20
       int a;
       a = \gcd(12, 18);
23
       print(a);
24
       return 0;
25
26
     main();
```

- Recursion is a must
- Functions can be passed as arguments
- Strings are just arrays
- No memory management (no garbage collection either)

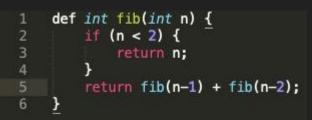

#### Language Features

- "Hoisting" like javascript
- String Concatenation
- Arrays, len()
- Modulo

#### Language Features: Hoisting

```
1 print(x);
2
3 int x = 1;
```

#### Language Features: String Concatenation

```
string s1;
   s1 = "hello ";
   string s2;
   s2 = " world!";
6
    string s3;
   s3 = s1 + s2;
9
    print(s3);
10
```

```
char *string_concat(const char *s1, const char *s2)

char *result = malloc(strlen(s1) + strlen(s2) + 1);

strcpy(result, s1);

strcat(result, s2);

return result;

}
```

1 hello world!

#### Language Features: Arrays, len()

```
1 array x [int 3];
2 x[1] = 2.2;
3 print(x[1]);
```

#### Language Features: Modulo

```
1 print(3 % 3);
```

### **Testing**

• Interesting Tests Examples

#### Interesting Test 1 (Hoisting Declarations and Initializations)

```
## to ensure that evaluating x works regardless of
where it is declared/initialized ##
print(x);
int x = 1;
```

```
Outputs
```

```
## to ensure that evaluating x works regardless of
where it is declared/initialized ##
print(x);
int x;
```

Outputs

#### Interesting Test 2: Declaring a Main Function

```
## test for ensuring the user can still declare some main function ##
                                                                                  Outputs
     def int add(int x, int y)
       return x + y;
     def int main()
       int a;
11
       a = add(1, 3);
                                                                                  CodeGen Main
                                                                                                       "main0"
                                                                                  Function Name
       print(a);
       return 0;
     main();
```

#### Interesting Test 3: Initializations inside of Functions

```
## purpose of this test is to initialize a local string var in a function ##

def string gen_str(int a) {
    string c = "hello";
    return c;
    }

string s;

s = gen_str(3);
print(s);
```

Outputs

Hello

```
## purpose of this test is to initialize a local var in a function ##

def int add_3_to(int a, int b) {
   int c = 3;
   return a + b + c;
  }

int a;
   a = add_3_to(39, 3);

print(a);
```

Outputs

45

#### Interesting Test 4: Initializing a Variable to Function Output

```
def int add(int a, int b) {
    return a + b;
}

int x = add(1, 2);
print(x);
```

Outputs

#### Interesting Test 5: No Returns Outside of a Function

```
## ensure user cannot return from a statement
outside of a function definition ##

int x;
x = 3;
return x;
```

**Outputs** 

Fatal error: exception Failure("Return should not be specified without a function definition")

#### Interesting Test 6: Print Any Type Using "Print()"

- print("hello world");Output: hello world
- print(1):
- print(1);o Output: 1
- int x = 1; print(x);
  - o Output: 1
- print(True);
  - o Output: 1
- print(4.2);
  - Output: 4.2

#### Interesting Test 7: if-else if-else - Nesting

```
## test that the if, else if, else can go to a sub-branch ##
     int x;
     int y;
     v = 3;
     x = 1;
     if (x > 10) {
         print("went to if branch");
     else if (x == 1) {
         if (v == 3) {
13
             print("went to the inner if in the elif branch");
     else if (x == 2) {
         print("went to second elif branch");
         print("went to else branch");
```

Outputs

went to the inner if in the elifbranch

#### Interesting Test 8: if-else if-else - Dangling Else

```
## test that the dangling else does not occur ##
     int x;
     int y;
                                                                     Outputs
                                                                                         Nothing
     y = 3;
     x = 1;
     if (x > 10) {
         print("went to if branch");
     else if (x == 1) {
12
         if (y == 2) {
13
             print("went to the inner if in the elif branch");
     else if (x == 2) {
         print("went to second elif branch");
     } else {
         print("went to else branch");
```

#### Future work

Garbage collection

String functions such as equality and splicing

Multi dimensional arrays

# Thank you!